Stack- array

**Methods push, pop, peek.**

**We have created a class of employees or as here we want to store some integers. Where are we going to store them?**

**We decide we need a stack structure and are going to use an array.**

**What is the weakness of this idea? How can we overcome it?**

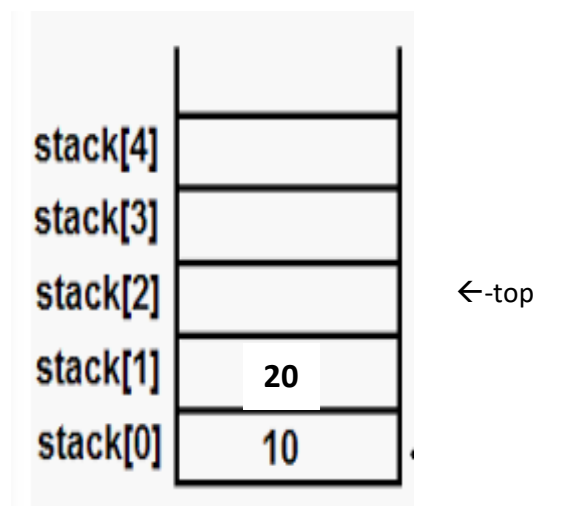

**We will make the top pointer variable be the first available place to push onto the stack.**

## **PUSH**

**Need to check if the stack is full.** 

**To do that check if top = stack (array) length**

**If it is, we are going to give a message that stack is full or create a new larger array and copy the old one over.**

**otherwise stack[top ++) = 30 // as the ++follows top 30 goes where top originally pointed to and THEN top is incremented to point to stack[3 which is now the next available space]**

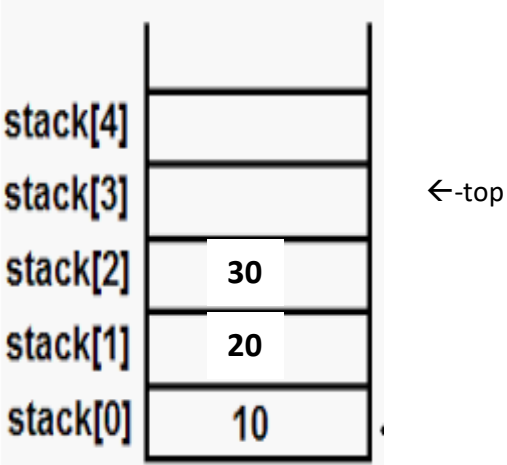

## **POP**

**Need to check if the stack is empty as can't pop nothing**

**If this is we return 30. We reduce top by 1 top-1 (- -top) i.e. 20**

**then make top null. We would get back to the original diagram**

**PEEK**

**Peek l**

**returns the top of the stack but does not remove it**

**We ensure the stack is not empty and return employee at stack[top-1] . We don't decrement top**

## **Java Code**

}

**public class** ArrayStack { // create an array to store the employee objects **private** Employee[] stack; //We can only manipulate the top of the stack **private int** top; // top points to next available position **public** ArrayStack(**int** capacity) { stack = **new** Employee[capacity]; //when we instantiate a new stack we give the size

```
 public void push(Employee employee) {
     //WE need to find out if the stack is full as we will 
get error if we try to push
        if (top == stack.length) // need to resize the backing array. We double 
it here
             Employee[] newArray = new Employee[2 * 
stack.length];
             System.arraycopy(stack, 0, newArray, 0, 
stack.length);// copy to new array
             stack = newArray;
         }
        stack[top++] = employee; // this is how we push }
//takes top item off the stack
     public Employee pop() {
     //check if it is empty first
         if (isEmpty()) {
             throw new EmptyStackException();
         }
        Employee employee = stack[- -top]; //we want to
pop the item under top (1 less than the top)
         stack[top] = null; //
         return employee;
     }
     public Employee peek() {
         if (isEmpty()) {
             throw new EmptyStackException();
         }
        return stack[top - 1]; //not --top as we are
looking not popping
     }
     public int size() {
         return top; //the top is the size
     }
```

```
 public boolean isEmpty() {
        return top = 0;
     }
     public void printStack() {
        for (int i = top - 1; i > = 0; i - -) {
             System.out.println(stack[i]);
         }
     }
}
```